## Package 'modsem'

May 27, 2024

Type Package Title Latent Interaction (and Moderation) Analysis in Structural Equation Models (SEM) Version 0.1.3 Maintainer Kjell Solem Slupphaug <slupphaugkjell@gmail.com> Description Estimation of interaction (i.e., moderation) effects between latent variables in structural equation models (SEM). The supported methods are: The constrained approach (Algina & Moulder, 2001). The unconstrained approach (Marsh et al., 2004). The residual centering approach (Little et al., 2006). The double centering approach (Lin et al., 2010). The latent moderated structural equations (LMS) approach (Klein & Moosbrugger, 2000). The quasimaximum likelihood (QML) approach (Klein & Muthén, 2007) (temporarily unavailable) The constrained- unconstrained, residual- and double centering- approaches are estimated via 'lavaan' (Rosseel, 2012), whilst the LMS- and QML- approaches are estimated via by ModSEM it self. Alternatively model can be estimated via 'Mplus' (Muthén & Muthén, 1998-2017). References: Algina, J., & Moulder, B. C. (2001). [<doi:10.1207/S15328007SEM0801\\_3>](https://doi.org/10.1207/S15328007SEM0801_3). ``A note on estimating the Jöreskog-Yang model for latent variable interaction using 'LISREL' 8.3.'' Klein, A., & Moosbrugger, H. (2000). [<doi:10.1007/BF02296338>](https://doi.org/10.1007/BF02296338). ``Maximum likelihood estimation of latent interaction effects with the LMS method.'' Klein, A. G., & Muthén, B. O. (2007). [<doi:10.1080/00273170701710205>](https://doi.org/10.1080/00273170701710205). ``Quasi-maximum likelihood estimation of structural equation models with multiple interaction and quadratic effects.'' Lin, G. C., Wen, Z., Marsh, H. W., & Lin, H. S. (2010). [<doi:10.1080/10705511.2010.488999>](https://doi.org/10.1080/10705511.2010.488999).

``Structural equation models of latent interactions: Clarification of orthogonalizing and doublemean-centering strategies.''

Little, T. D., Bovaird, J. A., & Widaman, K. F. (2006). [<doi:10.1207/s15328007sem1304\\_1>](https://doi.org/10.1207/s15328007sem1304_1). ``On the merits of orthogonalizing powered and product terms: Implications for modeling interactions among latent variables.'' Marsh, H. W., Wen, Z., & Hau, K. T. (2004). [<doi:10.1037/1082-989X.9.3.275>](https://doi.org/10.1037/1082-989X.9.3.275). ``Structural equation models of latent interactions: evaluation of alternative estimation strategies and indicator construction.'' Muthén, L.K. and Muthén, B.O. (1998-2017). ``'Mplus' User's Guide. Eighth Edition.'' <<https://www.statmodel.com/>>. Rosseel Y (2012). [<doi:10.18637/jss.v048.i02>](https://doi.org/10.18637/jss.v048.i02). ``'lavaan': An R Package for Structural Equation Modeling.'' License MIT + file LICENSE Encoding UTF-8 LazyData true

RoxygenNote 7.3.1

LinkingTo Rcpp, RcppArmadillo

Imports Rcpp, purrr, stringr, lavaan, rlang, MplusAutomation, nlme, R6, dplyr, mvnfast, stats, gaussquad, mvtnorm

Depends  $R$  ( $>= 3.50$ )

URL <https://github.com/Kss2k/modsem>

NeedsCompilation yes

Author Kjell Solem Slupphaug [aut, cre] (<<https://orcid.org/0009-0005-8324-2834>>)

Repository CRAN

Date/Publication 2024-05-27 14:30:02 UTC

## R topics documented:

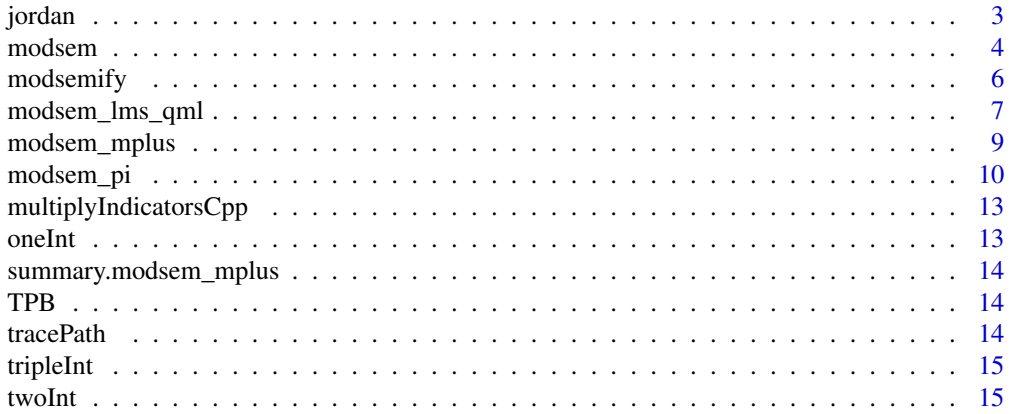

#### <span id="page-2-0"></span>jordan 3

**Index** the contract of the contract of the contract of the contract of the contract of the contract of the contract of the contract of the contract of the contract of the contract of the contract of the contract of the co

jordan *Jordan subset of PISA 2006 data*

#### **Description**

The data stem from the large-scale assessment study PISA 2006 (Organisation for Economic Co-Operation and Development, 2009) where competencies of 15-year-old students in reading, mathematics, and science are assessed using nationally representative samples in 3-year cycles. In this eacademicample, data from the student background questionnaire from the Jordan sample of PISA 2006 were used. Only data of students with complete responses to all 15 items ( $N = 6,038$ ) were considered.

#### Format

A data frame of fifteen variables and 6,038 observations:

enjoy1 indicator for enjoyment of science, item ST16Q01: I generally have fun when I am learning <broad science> topics.

enjoy2 indicator for enjoyment of science, item ST16Q02: I like reading about <br/>broad science>.

enjoy3 indicator for enjoyment of science, item ST16Q03: I am happy doing <br/>broad science> problems.

enjoy4 indicator for enjoyment of science, item ST16Q04: I enjoy acquiring new knowledge in <broad science>.

enjoy5 indicator for enjoyment of science, item ST16Q05: I am interested in learning about <broad science>.

academic1 indicator for academic self-concept in science, item ST37Q01: I can easily understand new ideas in <school science>.

academic2 indicator for academic self-concept in science, item ST37Q02: Learning advanced <school science> topics would be easy for me.

academic3 indicator for academic self-concept in science, item ST37Q03: I can usually give good answers to <test questions> on <school science> topics.

academic4 indicator for academic self-concept in science, item ST37Q04: I learn <school science> topics quickly.

academic5 indicator for academic self-concept in science, item ST37Q05: <School science> topics are easy for me.

academic6 indicator for academic self-concept in science, item ST37Q06: When I am being taught <school science>, I can understand the concepts very well.

career1 indicator for career aspirations in science, item ST29Q01: I would like to work in a career involving <br/>broad science>.

career2 indicator for career aspirations in science, item ST29Q02: I would like to study <br/>broad science> after <secondary school>.

career3 indicator for career aspirations in science, item ST29Q03: I would like to spend my life doing advanced <br/> <br/>broad science>.

<span id="page-3-0"></span>career4 indicator for career aspirations in science, item ST29Q04: I would like to work on <br/>broad science> projects as an adult.

#### Source

This version of the dataset, as well as the description was gathered from the documentation of the 'nlsem' package (https://cran.r-project.org/package=nlsem), where the only difference is that the names of the variables were changed

Originally the dataset was gathered by the Organisation for Economic Co-Operation and Development (2009). Pisa 2006: Science competencies for tomorrow's world (Tech. Rep.). Paris, France. Obtained from: https://www.oecd.org/pisa/pisaproducts/database-pisa2006.htm

modsem *Interaction between latent variables*

#### **Description**

modsem is a function for estimating interaction effects between latent variables, in structural equation models (SEM's). Methods for estimating interaction effects in SEM's can basically be split into two frameworks: 1. Product Indicator based approaches ("dblcent", "rca", "uca", "ca", "pind"), and 2. Distributionally based approaches ("lms", "qml"). For the product indicator based approaces, modsem() is essentially a just a fancy wrapper for lavaan::sem() which generates the necessary syntax, and variables for the estimation of models with latent product indicators. The distributionally based approaches are implemented in seperately, and are are not estimated using lavaan::sem(), but rather using custom functions (largely) written in C++ for performance reasons. For greater control, it is advised that you use one of the sub-functions (modsem\_pi, modsem\_lms\_qml, modsem\_mplus) directly, as passing additional arguments to them via modsem() can lead to unexpected behavior.

## Usage

```
modsem(
  modelSyntax = NULL,
  data = NULL,
  method = "dblcent",
  standardize = FALSE,
  center = FALSE,
  ...
)
```
#### Arguments

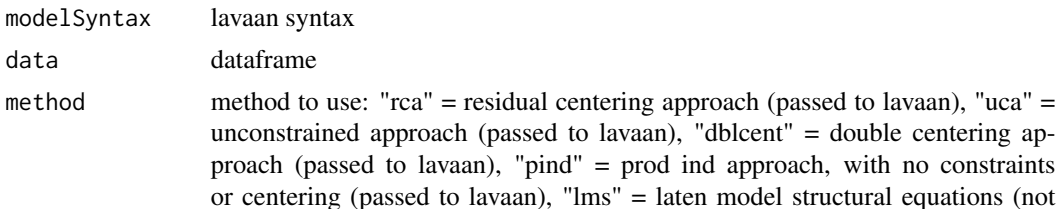

#### modsem 5

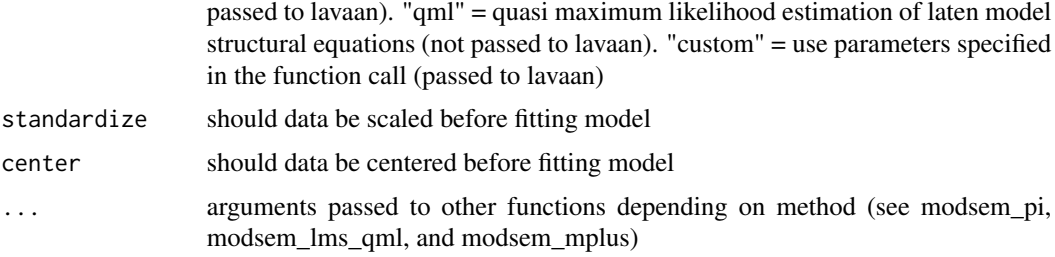

## Value

ModSEM object

#### Examples

```
library(modsem)
# For more examples check README and/or GitHub.
# One interaction
m1 < -'
  # Outer Model
  X = x1 + x2 + x3Y = y1 + y2 + y3Z = z1 + z2 + z3# Inner model
  Y \sim X + Z + X:Z# Double centering approach
est1 <- modsem(m1, oneInt)
summary(est1)
## Not run:
# The Constrained Approach
est1Constrained <- modsem(m1, oneInt, method = "ca")
summary(est1Constrained)
# LMS approach
est1LMS <- modsem(m1, oneInt, method = "lms")
summary(est1LMS)
# QML approach
est1QML <- modsem(m1, oneInt, method = "qml")
summary(est1QML)
## End(Not run)
# Theory Of Planned Behavior
tpb \leq -# Outer Model (Based on Hagger et al., 2007)
 LATT =\sim att1 + att2 + att3 + att4 + att5
```

```
LSN =~sn1 + sn2
 LPBC =\sim pbc1 + pbc2 + pbc3
 LINT =~ int1 + int2 + int3
 LBEH = b1 + b2# Inner Model (Based on Steinmetz et al., 2011)
 # Covariances
 LATT ~~ LSN + LPBC
 LPBC ~~ LSN
 # Causal Relationsships
 LINT ~ LATT + LSN + LPBC
 LBEH ~ LINT + LPBC
 LBEH ~ LINT:LPBC
# double centering approach
estTpb <- modsem(tpb, data = TPB)
summary(estTpb)
## Not run:
# The Constrained Approach
estTpbConstrained <- modsem(tpb, data = TPB, method = "ca")
summary(estTpbConstrained)
# LMS approach
estTpbLMS <- modsem(tpb, data = TPB, method = "lms")
summary(estTpbLMS)
## End(Not run)
```
modsemify *Generate parameter table for lavaan syntax*

## Description

Generate parameter table for lavaan syntax

## Usage

```
modsemify(syntax)
```
#### Arguments

syntax model syntax

#### Value

data.frame with columns lhs, op, rhs, mod

<span id="page-5-0"></span>

<span id="page-6-0"></span>modsem\_lms\_qml 7

#### Examples

```
library(modsem)
m1 <- '# Outer Model
  X = x1 + x2 + x3Y = y1 + y2 + y3Z = z1 + z2 + z3# Inner model
  Y \sim X + Z + X:Zmodsemify(m1)
```
modsem\_lms\_qml *Interaction between latent variables using lms and qml approaches*

## Description

modsem\_lms\_qml is a function for estimating interaction effects between latent variables, in structural equation models (SEMs), using product indicators. Methods for estimating interaction effects in SEM's can basically be split into two frameworks: 1. Product Indicator based approaches ("dblcent", "rca", "uca", "ca", "pind"), and 2. Distributionally based approaches ("lms", "qml"). modsem lms qml() is essentially a just a fancy wrapper for lavaan::sem() which generates the necessary syntax, and variables for the estimation of models with latent product indicators.

#### Usage

```
modsem_lms_qml(
  modelSyntax = NULL,
  data = NULL,method = "lms",verbose = FALSE,
  optimize = TRUE,
  nodes = 16,
  convergence = 0.01,
  center = FALSE,
  standardize = FALSE,
  ...
)
```
## Arguments

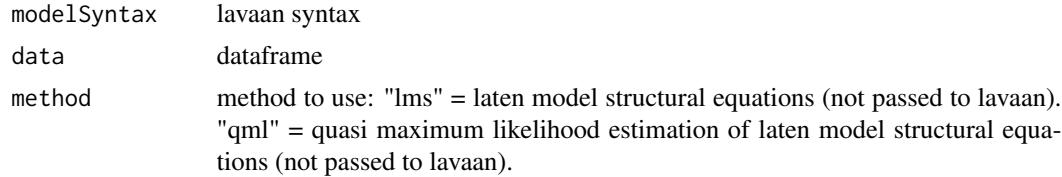

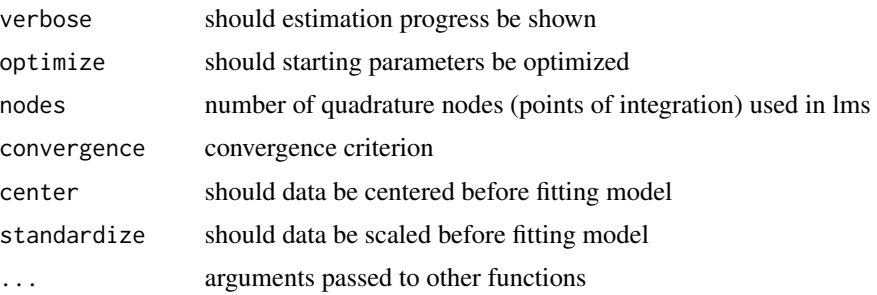

#### Value

modsem\_lms or modsem\_qml object

## Examples

```
library(modsem)
# For more examples check README and/or GitHub.
# One interaction
m1 < -'
 # Outer Model
 X = x1 + x2 +x3Y = y1 + y2 + y3Z = 21 + 22 + 23# Inner model
  Y \sim X + Z + X:Z## Not run:
# Double centering approach
est1 <- modsem_lms_qml(m1, oneInt)
summary(est1)
# The Constrained Approach
est1Constrained <- modsem_lms_qml(m1, oneInt, method = "ca")
summary(est1Constrained)
# Theory Of Planned Behavior
tpb \le -# Outer Model (Based on Hagger et al., 2007)
 LATT =\sim att1 + att2 + att3 + att4 + att5
 LSN =~sn1 + sn2
 LPBC =\sim pbc1 + pbc2 + pbc3
  LINT =~ int1 + int2 + int3
  LBEH = b1 + b2# Inner Model (Based on Steinmetz et al., 2011)
  # Covariances
  LATT ~~ LSN + LPBC
  LPBC ~~ LSN
  # Causal Relationsships
```
## <span id="page-8-0"></span>modsem\_mplus 9

```
LINT \sim LATT + LSN + LPBCLBEH ~ LINT + LPBC
 LBEH ~ LINT:LPBC
# lms approach
estTpb <- modsem_lms_qml(tpb, data = TPB, method = lms)
summary(estTpb)
## End(Not run)
```
modsem\_mplus *Estimation latent interactions through mplus*

## Description

Estimation latent interactions through mplus

## Usage

```
modsem_mplus(
  modelSyntax,
  data,
  estimator = "ml",
  type = "random",
  algorithm = "integration",
  process = "8",...
\mathcal{L}
```
## Arguments

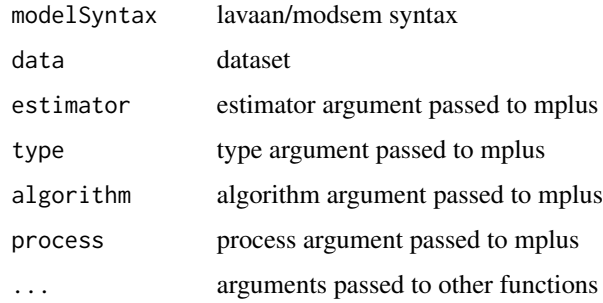

## Value

modsem\_mplus object

## Examples

```
# Theory Of Planned Behavior
tpb \leq -# Outer Model (Based on Hagger et al., 2007)
 LATT =\sim att1 + att2 + att3 + att4 + att5
 LSN =~sn1 + sn2
 LPBC =\sim pbc1 + pbc2 + pbc3
 LINT =~ int1 + int2 + int3
 LBEH = b1 + b2# Inner Model (Based on Steinmetz et al., 2011)
 # Covariances
 LATT ~~ LSN + LPBC
 LPBC ~~ LSN
 # Causal Relationsships
 LINT ~ LATT + LSN + LPBC
 LBEH ~ LINT + LPBC
 LBEH ~ LINT:LPBC
## Not run:
estTpbMplus <- modsem_mplus(tpb, data = TPB)
summary(estTpbLMS)
## End(Not run)
```
modsem\_pi *Interaction between latent variables using product indicators*

## **Description**

modsem\_pi is a function for estimating interaction effects between latent variables, in structural equation models (SEMs), using product indicators. Methods for estimating interaction effects in SEM's can basically be split into two frameworks: 1. Product Indicator based approaches ("dblcent", "rca", "uca", "ca", "pind"), and 2. Distributionally based approaches ("lms", "qml"). modsem\_pi() is essentially a just a fancy wrapper for lavaan::sem() which generates the necessary syntax, and variables for the estimation of models with latent product indicators.

#### Usage

```
modsem_pi(
  modelSyntax = NULL,
 data = NULL,
 method = "dblcent",
 match = FALSE,standardizeData = FALSE,
  centerData = FALSE,
```
<span id="page-9-0"></span>

## modsem\_pi 11

```
firstLoadingFixed = TRUE,
 centerBefore = NULL,
 centerAfter = NULL,
  residualsProds = NULL,
  residualCovSyntax = NULL,
  constrainedProdMean = NULL,
  constrainedLoadings = NULL,
  constrainedVar = NULL,
  constrainedResCovMethod = NULL,
  auto.scale = "none",
 auto.center = "none",
 estimator = "ML",
 run = TRUE,...
\mathcal{L}
```
## Arguments

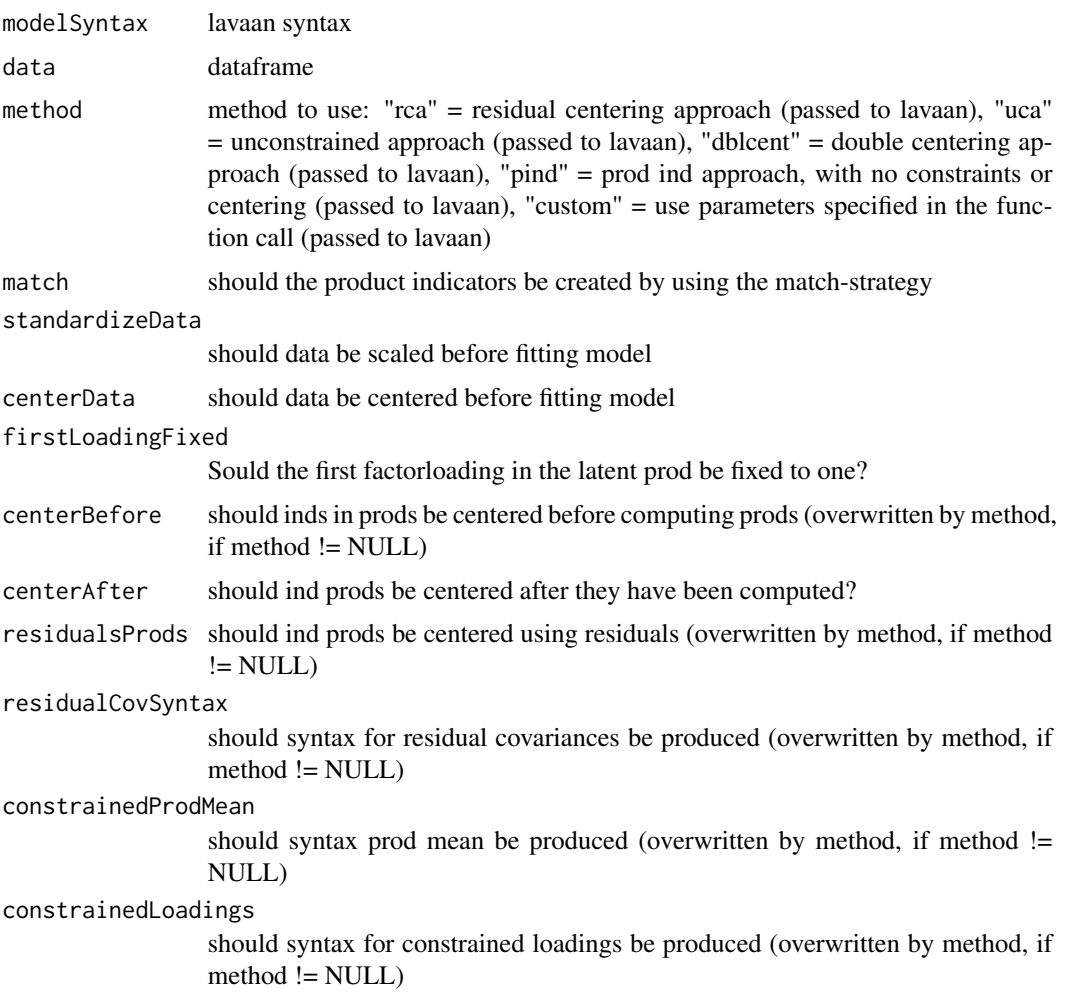

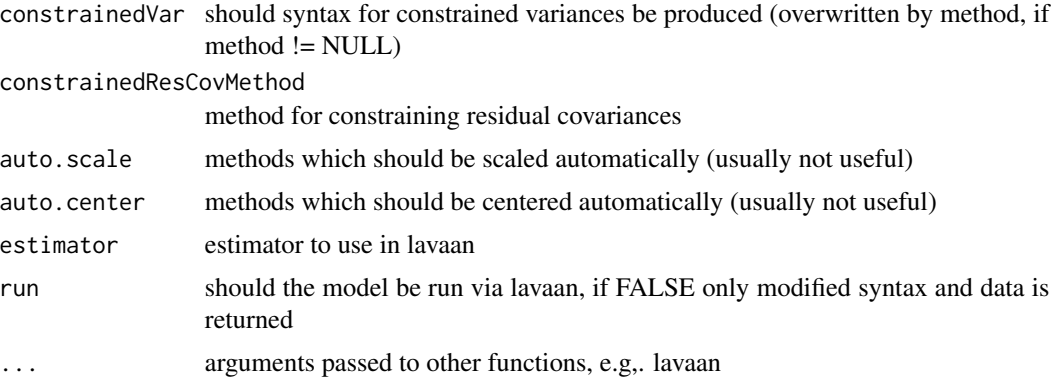

## Value

ModSEM object

## Examples

```
library(modsem)
# For more examples check README and/or GitHub.
# One interaction
m1 < -'
 # Outer Model
 X = x1 + x2 +x3Y = y1 + y2 + y3Z = z1 + z2 + z3# Inner model
 Y \sim X + Z + X:Z'# Double centering approach
est1 <- modsem_pi(m1, oneInt)
summary(est1)
## Not run:
# The Constrained Approach
est1Constrained <- modsem_pi(m1, oneInt, method = "ca")
summary(est1Constrained)
## End(Not run)
# Theory Of Planned Behavior
tpb \le -# Outer Model (Based on Hagger et al., 2007)
 LATT =^{\sim} att1 + att2 + att3 + att4 + att5
 LSN =~sn1 + sn2
  LPBC =\sim pbc1 + pbc2 + pbc3
  LINT =~ int1 + int2 + int3
  LBEH =\sim b1 + b2
```
## <span id="page-12-0"></span>multiplyIndicatorsCpp 13

```
# Inner Model (Based on Steinmetz et al., 2011)
 # Covariances
 LATT ~~ LSN + LPBC
 LPBC ~~ LSN
 # Causal Relationsships
 LINT ~ LATT + LSN + LPBC
 LBEH ~ LINT + LPBC
 LBEH ~ LINT:LPBC
# double centering approach
estTpb <- modsem_pi(tpb, data = TPB)
summary(estTpb)
## Not run:
# The Constrained Approach
estTpbConstrained <- modsem_pi(tpb, data = TPB, method = "ca")
summary(estTpbConstrained)
## End(Not run)
```
multiplyIndicatorsCpp *Multiply indicators*

## Description

Multiply indicators

## Usage

```
multiplyIndicatorsCpp(df)
```
#### Arguments

df A data DataFrame

#### Value

A NumericVector

oneInt *oneInt*

## Description

A simulated dataset with one interaction effect

<span id="page-13-0"></span>summary.modsem\_mplus *summary.modsem\_mplus*

#### Description

summary.modsem\_mplus summary.modsem\_pi summary.ModSEM

## Usage

```
## S3 method for class 'modsem_mplus'
summary(object, ...)
```
## S3 method for class 'modsem\_pi' summary(object, ...)

## S3 method for class 'ModSEM' summary(object, ...)

#### Arguments

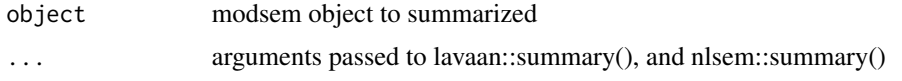

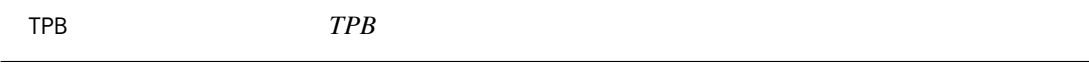

## Description

A simulated dataset based on the Theory of Planned Behaviora

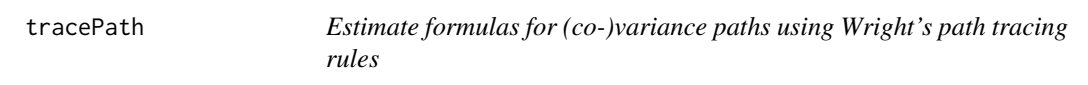

## Description

This function estimates the path from x to y using the path tracing rules, note that it only works with structural parameters, so "=~" are ignored. If you you want to use the measurement model, it should work if you replace it "=~" with "~" in the mod column of pt.

#### <span id="page-14-0"></span>tripleInt 15

## Usage

```
tracePath(pt, x, y, parentheses = TRUE, ...)
```
## Arguments

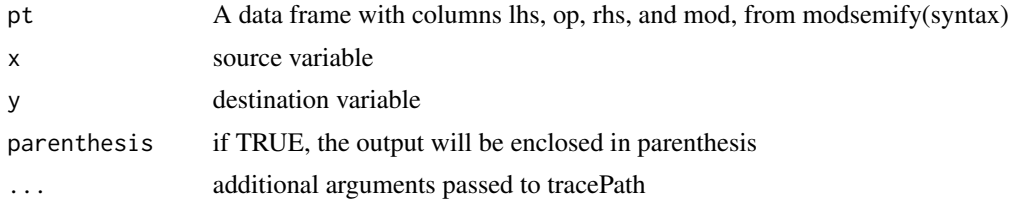

## Value

A string with the estimated path (simplified if possible)

## Examples

```
library(modsem)
m1 <- '
  # Outer Model
 X = x1 + x2 +x3Y = y1 + y2 + y3Z = z1 + z2 + z3# Inner model
 Y \sim X + Z + X:Zpt <- modsemify(m1)
tracePath(pt, "Y", "Y") # variance of Y
```
tripleInt *tripleInt*

## Description

A simulated dataset with three interaction effects

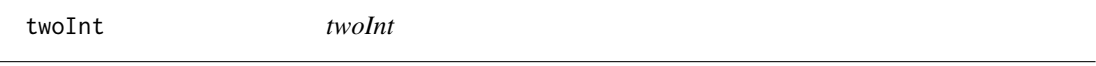

## Description

A simulated dataset with two interaction effects

# <span id="page-15-0"></span>Index

twoInt, [15](#page-14-0)

```
jordan, 3
modsem, 4
modsem_lms_qml, 7
modsem_mplus, 9
modsem_pi, 10
modsemify, 6
multiplyIndicatorsCpp, 13
oneInt, 13
summary.ModSEM (summary.modsem_mplus),
        14
summary.modsem_mplus, 14
summary.modsem_pi
        (summary.modsem_mplus), 14
TPB, 14
tracePath, 14
tripleInt, 15
```